# **gelviz** *Release 0.9*

**Matthias Bieg**

**Mar 01, 2021**

## **CONTENTS:**

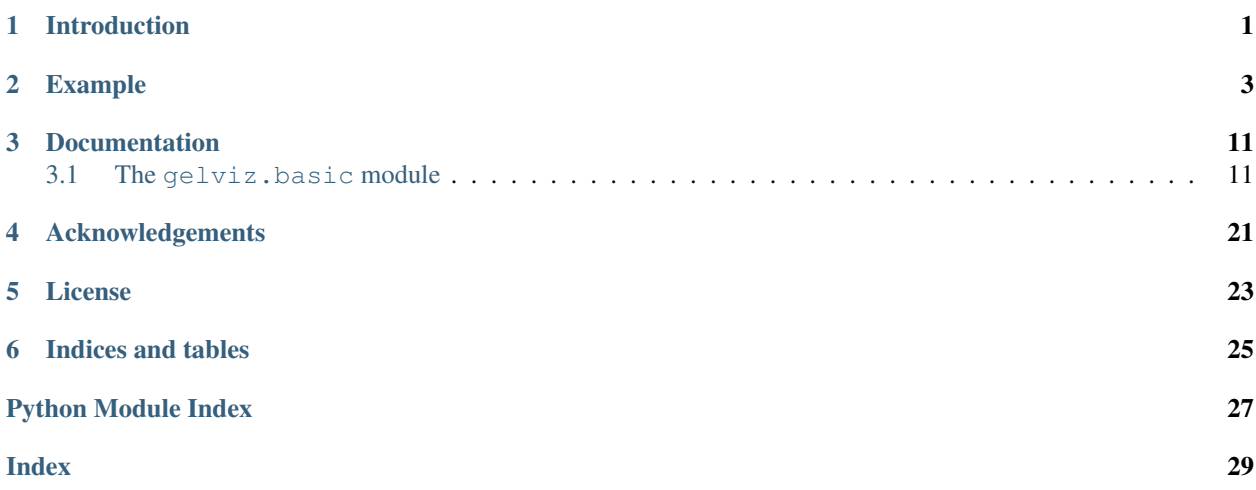

**ONE**

### **INTRODUCTION**

<span id="page-4-0"></span>gelviz is a python package for plotting a wide range of genomic elements in a genome browser-like fashion. It comes with basic plotting functions that can be used for plotting different kind of genomic elements.

gelviz is part of the Python Package Index (PyPI) and can be installed via

pip install gelviz

Alternatively you can clone the sources via the project's github page

<https://github.com/HiDiHlabs/gelviz>

**TWO**

## **EXAMPLE**

<span id="page-6-0"></span>The following example was created using published genomics and epigenomics data from [https://zenodo.org/record/](https://zenodo.org/record/4557352) [4557352](https://zenodo.org/record/4557352) The data originates from the publication <https://www.nature.com/articles/s41467-018-08069-x>

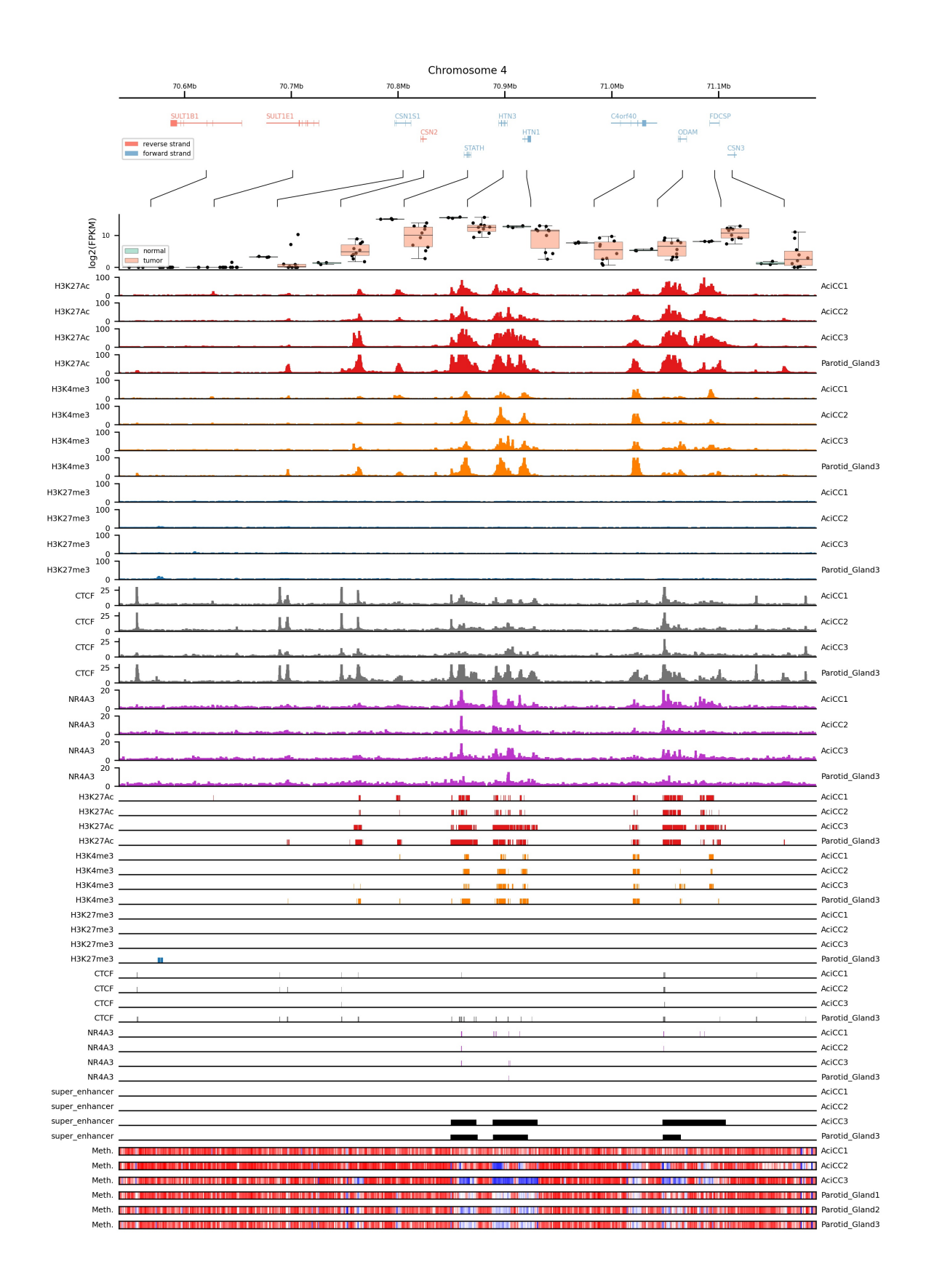

The above figure was created using the following code:

```
import pyBigWig
import os
import hmap
import pybedtools
import glob
import sys
import matplotlib.pyplot as plt
import pandas as pnd
import gelviz
import warnings
warnings.filterwarnings("ignore")
data_folder = "" # path to folder where data from https://zenodo.org/record/4557352,
˓→(DOI: 10.5281/zenodo.4557352) is stored
fpkm_matrix_filename = data_folder+os.sep+"/fpkm_matrix_human.csv"
samples_dict = {"normal": ["Parotid Gland3", "Parotid Gland4", "Parotid_Gland2"],
                "tumor": ["AciCC1", "AciCC3", "AciCC8", "AciCC4", "AciCC10", "AciCC9",
˓→ "AciCC6", "AciCC5", "AciCC2", "AciCC7"]}
# File´s used for gene plotting
gelviz_repo_path = "" # Path to clone of https://github.com/HiDiHlabs/gelviz
genes_bed_filename = gelviz_repo_path+os.sep+"data/gencode.v19.annotation.genes_genes.
˓→bed"
exons_bed_filename = gelviz_repo_path+os.sep+"data/gencode.v19.annotation.genes_exons.
˓→bed"
introns_bed_filename = gelviz_repo_path+os.sep+"data/gencode.v19.annotation.genes_
˓→introns.bed"
gene_map_filename = gelviz_repo_path+os.sep+"data/gencode_v19_ENSGID_GENENAME.tsv"
samples = ["AciCC1", "AciCC2", "AciCC3", "Parotid_Gland1", "Parotid_Gland2", "Parotid_
˓→Gland3", "Parotid_Gland4"]
chip_types = ["H3K27Ac", "H3K4me3", "H3K27me3", "CTCF", "NR4A3", "super_enhancer"]
chip_color_dict = {"H3K27Ac": "#e31a1c",
                   "H3K4me3": "#ff7f00",
                   "H3K27me3": "#1f76b4",
                   "CTCF": "#737373",
                   "NR4A3": "#bc36cc",
                   "super_enhancer": "k"}
ylim_dict = {"H3K27Ac": [0, 100],
                   "H3K4me3": [0, 100],
                   "H3K27me3": [0, 100],
                   "CTCF": [0, 30],
                   "NR4A3": [0, 20]}
# Create a gene_id_map
gene_map_file = open(gene_map_filename, "r")
gene_id_map = \{\}for line in gene_map_file:
    split_line = line.rstrip().split("\t")
    ensembl_gene_id = split_line[0].split(".")[0]
   hugo_gene_symbol = split_line[1]
    gene_id_map[ensembl_gene_id] = hugo_gene_symbol
```

```
gene_map_file.close()
fpkm_matrix_df = pnd.read_csv(fpkm_matrix_filename, sep="\t", index_col = 14)
# # Create a browser like plot containing
#
# 1. Genomic coordinates
# 2. Genes
# 3. ChIP seq signal tracks
# 4. ChIP seq peak tracks
# 5. Methylation profiles
n_signal_tracks = len(qlob.glob(data_folder+os.sep+"*_chip_signal_*"))
n_peak_tracks = len(glob.glob(data_folder+os.sep+"*_peaks_*"))
n_methylation_tracks = len(glob.glob(data_folder+os.sep+"*_methylationCalls_*"))
region = ["4", 70538611, 71191210]
region_bed = pybedtools.BedTool("\t".join([str(e) for e in region]), from_string =
˓→True)
genes_bed = pybedtools.BedTool(genes_bed_filename)
introns_bed = pybedtools.BedTool(introns_bed_filename)
exons_bed = pybedtools.BedTool(exons_bed_filename)
get_ipython().run_line_magic('autoreload', '2')
plot_filename = "pics/salivary_gland_locus_acicc.jpeg"
# Create a figure grid
fig, gs = hmap.layout.layout.layoutGrid(4+n_signal_tracks+n_peak_tracks+n_methylation_
˓→tracks,
                                         1,
                                         [189.],
                                         [5., 15., 10., 15.,]+n_signal_tracks*[5.]+n_
˓→peak_tracks*[2.]+n_methylation_tracks*[2.],
                                        2.,
                                        1.,
                                        10.,
                                        20.25.,
                                        25.)
# Plot genomic coordinates
ax = plt.subplot(gs[0, 0])plt.title("Chromosome "+str(region[0]), fontsize=8)
gelviz.basic.plotCoordinates(region[0],
                             region[1],
                             region[2],
                             ax = ax,upper=True)
# Plot genes
ax = plt.subplot(qs[1, 0])gelviz.basic.plotGenes(genes_bed.intersect(region_bed, wa=True),
                       exons_bed.intersect(region_bed, wa=True),
                       introns_bed.intersect(region_bed, wa=True),
```

```
(continued from previous page)
```

```
region_bed,
                       gene_map = gene_id_map,
                       ax = ax,plot_legend = True,
                       leqend\_loc = "lower left")ax.axis("off")
# Plot Gene Distance Equalizer
ax = plt.subplot(gs[2, 0])gene_mid_points = gelviz.basic.distanceEqualizer(genes_bed.intersect(region_bed,
˓→wa=True),
                               region[1],
                               region[2],
                               ax = ax# Plot Gene Expression
ax = plt.subplot(gs[3, 0])gelviz.basic.plotGeneExpressionEqualDist(genes_bed.intersect(region_bed, wa=True),
                                          gene_mid_points,
                                          region,
                                          fpkm_matrix_df,
                                          groups=[samples_dict["normal"], samples_dict[
˓→"tumor"]],
                                          ids=["normal", "tumor"],
                                          gene_names_map = gene_id_map,
                                          ax = ax,plot_legend = True,
                                          plot_gene_names = False,
                                          plot_points = True)
ax.spines["top"].set_visible(False)
ax.spines["right"].set_visible(False)
plt.xticks([], [])
plt.ylabel("log2(FPKM)", fontsize=7)
# Plot ChIP-Signals
chip_plot_idx = 0
for chip_type in chip_types:
   for sample in samples:
        signal_filename = glob.glob(data_folder+os.sep+sample+"_"+chip_type+"_chip_
\rightarrowsignal_*")
        if(not(len(signal filename) == 1)):
            continue
        signal_filename = signal_filename[0]
        bw = pyBigWig.open(signal_filename)
        signal_list = [ [region[0], i[0], i[1], i[2]] for i in bw.intervals(region[0],
˓→ region[1], region[2]) ]
        color =chip_color_dict[chip_type]
        ax = plt.subplot(qs[4+chip_plot_idx])plt.yticks(fontsize=6)
        ax2 = ax.twinx()plt.yticks([], [])
        gelviz.basic.plotChIPSignals(signal_list,
                                      region[0],
                                      region[1],
```

```
region[2],
                                       ax = ax,offset = 100,merge = 10,
                                       color = color)
        ax.spines["top"].set_visible(False)
        ax.spines["right"].set_visible(False)
        ax.set_xticks([], [])
        ax.set_ylim(ylim_dict[chip_type])
        ax2.spines["top"].set_visible(False)
        ax2.spines["right"].set_visible(False)
        ax2.set_xticks([], [])
        ax2.set_ylim(ylim_dict[chip_type])
        ax.set_ylabel(chip_type,
                   fontsize=6,
                   rotation = 0,horizontalalignment = "right",
                   vertical alignment = "center")ax2.yaxis.set_label_position("right")
        ax2.set_ylabel(sample,
                  fontsize=6,
                   rotation = 0,horizontalalignment = "left",
                   verticalalignment = "center")
        plt.yticks(fontsize=6)
        chip_plot_idx += 1
# Plot ChIP-peaks
chip\_peak\_idx = 0for chip_type in chip_types:
    for sample in samples:
        peak_filename = glob.glob(data_folder+os.sep+sample+"_"+chip_type+"_peaks_*")
        \textbf{if}(\textbf{not}(\text{len}(\text{peak}\_ \text{filename}) == 1)):
            continue
        peak_filename = peak_filename[0]
        peak_bed = pybedtools.BedTool(peak_filename)
        region_chr_bed = pybedtools.BedTool("\t".join(["chr"+region[0],
                                                          str(region[1]),
                                                          str(region[2])]),
                                              from_string=True)
        ax = plt.subplot(gs[4+chip_plot_idx+chip_peak_idx])
        plt.yticks([], [])
        ax2 = ax.twinx()plt.yticks([], [])
        gelviz.basic.plotRegions(peak_bed.intersect(region_chr_bed, wa=True),
                                  region[1],
                                   region[2],
                                   color = chip_color_dict[chip_type],
                                   edgecolor=False,
                                   ax = ax)
```

```
ax.set_ylabel(chip_type,
                   fontsize=6,
                   rotation = 0,horizontalalignment = "right",
                    verticalalignment = "center")
        ax2.yaxis.set_label_position("right")
        ax2.set_ylabel(sample,
                  fontsize=6,
                   rotation = 0,
                   horizontalalignment = "left",
                   verticalalignment = "center")
        #ax. axis("off")
        ax.spines["top"].set_visible(False)
        ax.spines["left"].set_visible(False)
        ax.spines["right"].set_visible(False)
        ax2.spines["top"].set_visible(False)
        ax2.spines["left"].set_visible(False)
        ax2.spines["right"].set_visible(False)
        chip_peak_idx += 1
# Plot Methylation Profiles
methylation_idx = 0
for sample in samples:
    meth_filename = glob.glob(data_folder+os.sep+sample+"_"+"methylationCalls"+"*")
    \textbf{if}(\textbf{not}(\text{len}(\text{meth}\_filename)) == 1)):
        continue
    meth_filename = methfilename[0]meth_bed = pybedtools.BedTool(meth_filename)
    meth\_list = [ [str(e[0]),] ]int(e[1]),
                    int(e[2]),
                    int(e[4]),
                    int(e[5])] for e in meth_bed.intersect(region_bed, wa=True) ]
    ax = plt.subplot(gs[4+chip_plot_idx+chip_peak_idx+methylation_idx])
    plt.yticks([], [])
    ax2 = ax.twinx()plt.yticks([], [])
    gelviz.basic.plotMethylationProfileHeat(meth_list,
                                              region[0],
                                              region[1],
                                              region[2],
                                              ax = axax.set_ylabel("Meth.",
               fontsize=6,
               rotation = 0.
               horizontalalignment = "right",
               vertical alignment = "center")ax2.yaxis.set_label_position("right")
    ax2.set_ylabel(sample,
                  fontsize=6,
                    rotation = 0,horizontalalignment = "left",
```

```
verticalalignment = "center")
```

```
methylation_idx += 1
```
plt.savefig(plot\_filename)

### **THREE**

### **DOCUMENTATION**

### <span id="page-14-2"></span><span id="page-14-1"></span><span id="page-14-0"></span>**3.1 The gelviz.basic module**

gelviz.basic.**createGeneNameMap**(*gene\_name\_mapping\_filename*) Function that creates a mapping between gene ids

> **Parameters gene\_name\_mapping\_file** (str) – Path to a tab separated file, for which the first column is a ensemble gene id, and the second column is the HUGO gene name

Returns Dictionary containing the gene id mapping.

#### Return type dictionary

gelviz.basic.**determineYPosGene**(*genes\_bed*, *region\_size*, *distance\_ratio*)

Function that determines the max y position for gene plotting via function plotGenes.

#### **Parameters**

- **genes\_bed** (pybedtools.BedTool) pybedtools.BedTool object containing genes to be plotted.
- **region\_size** (int) Size of region to be plotted in base pairs.
- **distance** ratio  $(f$ loat) Minimal distance between two genes, as ratio of ax width, such that two genes are plotted side by side. If this ratio is underwent, the genes will be stacked.

#### Returns

Tuple of

- 1. max\_y\_pos: Defines the number of stacked genes.
- 2.  $y_p$ os\_dict: Dictionary with keys = gene ids and values = y position of gene.

#### Return type tuple

gelviz.basic.**distanceEqualizer**(*genomic\_segments*, *start*, *end*, *direction='top\_down'*, *color='k'*,

*ax=None*)

Function that plots arcs from unequal distances of genomic segments to equal distances.

- genomic\_segments  $(list)$  List of segments for which distances shall be equalized (each segment is of the form [<chrom>, <start>, <end>])
- **start** (int) Start position of the genomic region.
- $\bullet$  **end** (int) End position of the genomic region.
- **color** (str, optional) Color of lines equalizing distances, defaults to "k".
- <span id="page-15-0"></span>• **direction** (str, optional.) – Direction of distance equalization (top down | bottom\_up), defaults to "top\_down".
- **ax** (matplotlib.axes.\_subplots.AxesSubplot, optional) Axis on which to plot, defaults to None.

Returns List of equalized region midpoints.

#### Return type list

```
gelviz.basic.plotCNVs(cnvs_bed, chromosome, start, end, ploidy=2, cnv_threshold=0.7,
                            color_gain='g', color_loss='r', color_neutral='k', ax=None)
     Function for plotting CNV segments
```
#### **Parameters**

- **cnvs\_bed** (pybedtools.BedTool) pybedtools.BedTool object containing CNVs with following entries:
	- 1. Chromosome,
	- 2. Start Position,
	- 3. End Position,
	- 4. Deviation from ploidy,
	- 5. True Copy Number)
- **chromosome**  $(str)$  Chromosome for which to plot CNVs.
- **start** (int) Start position on chromosome.
- **end** (int) End position on chromosome.
- **ploidy** (int, optional) Assumed ploidy of tumor, defaults to 2.
- **cnv\_threshold** (float, optional) Minimal deviation from ploidy to be considered as a CNV, defaults to 0.7.
- **color\_gain** (str, optional) Plot color of copy number gains, defaults to "g".
- **color\_loss** (str, optional) Plot color of copy number losses, defaults to "r".
- **color\_neutral** (str, optional) Plot color of copy number neutral regions, defaults to "k".
- **ax** (matplotlib.axes.\_subplots.AxesSubplot, optional) Axis used for plotting.

Returns Nothing to be returned

#### Return type None

gelviz.basic.**plotCNVsHeat**(*cnvs\_bed*, *chromosome*, *start*, *end*, *ploidy=2*, *cnv\_threshold=0.7*, *cmap='bwr'*, *max\_dev=None*, *ax=None*)

Function for plotting CNV segments as heatmap

- **cnvs\_bed** (pybedtools.BedTool) pybedtools.BedTool object containing CNVs with following entries:
- 1. Chromosome,
- 2. Start Position,
- 3. End Position,
- <span id="page-16-0"></span>4. Deviation from ploidy,
- 5. True Copy Number)
- **chromosome**  $(str)$  Chromosome for which to plot CNVs.
- **start** (int) Start position on chromosome.
- **end** (int) End position on chromosome.
- **ploidy** (int, optional) Assumed ploidy of tumor, defaults to 2.
- **cnv\_threshold** (float, optional) Minimal deviation from ploidy to be considered as a CNV, defaults to 0.7.
- **cmap** (str, optional) Colormap used for plotting CNVs, defaults to "bwr".
- **max\_dev** (float, optional) Maximal deviation from ploidy to plot, defaults to None.
- **ax** (matplotlib.axes.\_subplots.AxesSubplot, optional) Axis used for plotting, defaults to None.

Returns Nothing to be returned.

#### Return type None

gelviz.basic.**plotChIPSignals**(*chip\_signals*, *r\_chrom*, *r\_start*, *r\_end*, *ax=None*, *color='b'*, *offset=None*, *merge=None*)

Function that plots bedGraph like iterators.

#### Parameters

- **chip\_signals** (*iterator*) Iterator for which each element is a list-ike object containing:
	- 1. Chromosome
	- 2. Start postion
	- 3. End position
	- 4. Value to be plotted as bar
- **r\_chrom** (str) Chromosome of region to be plotted.
- **r\_start** (int) Start position of region to be plotted.
- **r\_end** (*int*) End position of region to be plotted.
- **ax** (matplotlib.axes.\_subplots.AxesSubplot, optional) Axis of plot
- **color** (str, optional) color of bars, defaults to "b".
- **offset** (int, optional) Length of intervals, defaults to None.
- **merge** (int, optional) Number of elements to be merged. If this value is not equal to 0, than merge elements will be averaged an plotted, defaults to 0.

Returns Nothing to be returned.

#### Return type None

gelviz.basic.**plotCoordinates**(*chrom*, *start*, *end*, *color='k'*, *ax=None*, *upper=True*, *loc\_coordinates='up'*, *revert\_coordinates=False*, *rotation=0*) Function that plots genomic coordinates in a linea fashion.

- <span id="page-17-0"></span>• **chrom**  $(str)$  – Chromosome of the region to be plotted.
- **start** (int) Start position of the region to be plotted.
- **end** (int) End position of the region to be plotted.
- **color** (str, optional) Color of the genomic scales elements, defaults to "k".
- **ax** (matplotlib.axes.\_subplots.AxesSubplot, optional) Axis of plot, defaults to None.
- **upper** (bool, optional) If True, make less ticks, else if False make more ticks.
- **loc\_coordinates** (str, optional) Either of "up" | "down". If "up", plot ticks to upper direction, else if "down", plot ticks to lower direction, defaults to "up".
- **revert\_coordinates** (bool, optional) If True, coordinates are reverted to decreasing order. Else, coordinates stay in increasing order, defaults to False.
- **rotation** (int, optional) Rotational angle of coordinate strings, defaults to 0.

Returns Nothing to be returned.

#### Return type None

gelviz.basic.**plotGeneExpression**(*genes\_bed*, *region\_bed*, *expression\_df\_g1*, *expression\_df\_g2*, *gene\_names\_map*, *blacklist=None*, *ax=None*, *plot\_legend=False*, *color\_g1='#fb8072'*, *color\_g2='#80b1d3'*, *g1\_id='tumor'*, *g2\_id='normal'*, *plot\_gene\_names=True*)

Function for plotting paired gene expression (e.g. tumor and normal) on a gene region scale retaining the position of genes.

- **genes\_bed** (pybedtools.BedTool) pybedtools.BedTool object containing TXstart, and TXend of genes.
- **region\_bed** (pybedtools.BedTool) pybedtools.BedTool object containing the region to be plotted
- **expression\_df\_g1** (pandas.DataFrame) pandas.Dataframe containing the expression values of g1 samples (columns: sample ids; index: gene ids)
- **expression\_df\_g2** (pandas.DataFrame) pandas.Dataframe containing the expression values of g2 samples (columns: sample ids; index: gene ids)
- **gene\_names\_map** (dict.) Dictionary with keys: ENSEMBL GENE IDs, and values: HUGO GENE SYMBOLs.
- **blacklist** (set, optional) Set containing gene ids not to be plotted, default to None.
- **ax** (matplotlib.axes.\_subplots.AxesSubplot, optional) Axis used for plotting, defaults to None.
- **plot\_legend** (bool) If True legend is plotted, False otherwise, defaults to False.
- **color\_g1** (str, optional) Color used for plotting g1 samples expression, defaults to "#fb8072".
- **color\_g2** (str, optional) Color used for plotting g2 samples expression, defaults to "#80b1d3".
- **g1\_id** (str, optional) ID of g1 used for legend plotting, defaults to "tumor".
- **g2\_id** (str, optional) ID of g2 used for legend plotting, defaults to "normal".

<span id="page-18-0"></span>• **plot** gene names  $(bood.)$  – If True, the HUGO GENE SYMBOLs will be shown, else the GENE SYMBOLs are hidden.

Returns Axis on which plot was placed.

Return type matplotlib.axes.\_subplots.AxesSubplot

gelviz.basic.**plotGeneExpressionEqualDist**(*genes\_bed*, *gene\_mid\_points*, *region*, *expression\_df*, *groups*, *gene\_names\_map=None*, *blacklist=None*, *ax=None*, *plot\_legend=False*, *colors=None*, *ids=None*, *plot\_gene\_names=True*, *position\_gene\_names='bottom'*, *log\_transformed=True*, *plot\_points=False*, *alpha=0.5*)

Function for plotting grouped gene expression (e.g. tumor and normal) on a gene region scale equalizing the position of genes.

#### **Parameters**

- **genes\_bed** (pybedtools.BedTool) pybedtools.BedTool object containing gene regions.
- **gene mid points**  $(list)$  list of integer values containing center positions of genes.
- **region**  $(llist)$  List containing the region to be plotted ( $[<\>chnom>, <\><>start>, <\><>end$ )).
- **groups** (list) List of lists containing the IDs of the different groups.
- **gene\_names\_map** (dict.) Dictionary with keys: ENSEMBL GENE IDs, and values: HUGO GENE SYMBOLs.
- **expression\_df** (class:*pandas.DataFrame*) class:*pandas.DataFrame* object containing the expression values of all samples (columns: sample ids; index: gene ids).
- **blacklist** (set, optional) Set containing gene ids not to be plotted, defaults to None,
- **ax** (matplotlib.axes.\_subplots.AxesSubplot, optional) (default: None) Axis used for plotting, defaults to None.
- **plot\_legend** (bool, optional) If True plot legend, False otherwise, defaults to False.
- **colors** (str, optional) List of colors used for plotting samples expression. The number of colors must be the same as the number of groups, defaults to None.
- **ids** (list, optional.) IDs used for legend plotting, defaults to None. Number of ids must be the same as the number of groups.
- **plot\_gene\_names** (bool, optional) True if gene names shall be plotted, False otherwise, defaults to True.
- **position\_gene\_names** (str, optional) Either of "top", or "bottom", defaults to "bottom".
- **log\_transformed** (bool, optional) If True use log transformed values for plotting, non-transformed values otherwise.
- **plot\_points** (bool, optional) If True, a point per expression value is plotted in addition to the boxplot, no points are plotted otherwise, defaults to False.
- **alpha** (float, optional) Alpha value for the background color of the boxplots boxes, defaults to 0.5.

Returns Plots axis.

Return type matplotlib.axes.\_subplots.AxesSubplot

<span id="page-19-0"></span>gelviz.basic.**plotGenes**(*genes\_bed*, *exons\_bed*, *introns\_bed*, *region\_bed*, *blacklist=None*, *gene\_map=None*, *plot\_gene\_ids=True*, *y\_max=None*, *distance\_ratio=0.1*, *ax=None*, *plot\_legend=False*, *legend\_loc='lower right'*, *color\_plus='#80b1d3'*, *color\_minus='#fb8072'*) Function for plotting gene structures, i.e. introns exons of genes.

#### Parameters

- **genes\_bed** (pybedtools.BedTool) pybedtools.BedTool object containing TX start, and TX end of genes.
- **exons\_bed** (pybedtools.BedTool) pybedtools.BedTool object containing exons of genes.
- **introns\_bed** (pybedtools.BedTool) pybedtools.BedTool object containing introns
- **region\_bed** (pybedtools.BedTool) pybedtools.BedTool object containing the one region, for which the gene plot is created.
- **blacklist** (list, optional) List of gene names, for genes that should not be shown on the plot, default is None
- **plot\_gene\_ids** (bool, optional) If True, all gene ids will be included in the plot, False otherwise, default is True
- **y\_max** (bool, optional) Max y value in the gene plot. If not set, then y\_max is the max number of stacked genes, default is None.
- **distance\_ratio** (float, optional) Minimal distance between two genes, as ratio of ax width, such that two genes are plotted side by side. If this ratio is underwent, the genes will be stacked, default is 0.1.
- **ax** (matplotlib.axes.\_subplots.AxesSubplot, optional) Axes instance on which the genes are plotted, default is None.
- **plot legend** (bool, optional) If True, a legend describing plus or minus stranded genes is plotted, False otherwise. Default is False.
- **legend\_loc** (str, optional) Location of the legend. Either of "lower left", "lower right", "upper left", "upper right", default is "lower right".
- **color\_plus** (str, optional.) Color code for plus stranded genes, default is "#80b1d3".
- **color\_minus** (str, optional.) Color code for minus stranded genes, default is "#fb8072".

#### Returns

Tuple of max\_y\_pos+1.5, patch\_list, patch\_description\_list, where

- 1. max\_y\_pos+1.5 is the max\_y\_position + 1.5. max\_y\_pos defines the number of stacked genes.
- 2. patch\_list is the list of patches drawn on the ax.
- 3. patch\_description\_list is the list of descriptions for the patches drawn on the ax.

#### Return type list

gelviz.basic.**plotGenomicSegments**(*segments\_list*, *chrom*, *start*, *end*, *ax=None*) Function for plotting genomix segments in different colors

#### <span id="page-20-0"></span>**Parameters**

- **segments\_tabix\_filename** Path to tabixed bed file containing (chrom, start, end, name, score, strand, start, end, color). The color field is used to determine the color for plotting (R,G,B).
- **chrom**  $(str)$  Chromosome of the region to be plotted.
- **start**  $(str)$  Start position of the region to be plotted.
- **end**  $(str)$  End position of the region to be plotted.
- **ax** (matplotlib.axes.\_subplots.AxesSubplot, optional) Axis used for plotting, defaults to None.

Returns Dictionary with keys = names of segments, and values patch

#### Return type dict

```
gelviz.basic.plotHiCContactMap(contact_map, start, end, segment_size, cmap='Greys',
                                     vmin=None, vmax=None, location='top', ax=None)
```
Function that plots HiC contact maps as pyramid plots

#### **Parameters**

- **contact\_map** (pandas.DataFrame) Matrix that contains the intensity values of HiC contacts.
- start  $(int)$  Chromosomal start position of region to be plotted.
- **end** (int) Chromosomal end position of region to be plotted.
- **segment\_size** (int) Size of the segments for which contacts were called.
- **cmap** (str, optional) Name of the colormap to be used for plotting HiC intensities, defaults to "Greys".
- **vmin** (float, optional) Minimal value of intensity range to be plotted, defaults to None
- **vmax** (float, optional) Maximal value of intensity range to be plotted, defaults to None.
- **location**  $(str, option 2)$  Either of "top" | "bottom". If location == "top", the pyramid points upwards, else if location == "bottom" the pyramid points downwards, defaults to top,
- **ax** (matplotlib.axes.\_subplots.AxesSubplot, optional) Axis on which to plot contact map, defaults to None.

Returns Nothing to be returned.

#### Return type None

gelviz.basic.**plotLinksAsArcs**(*links\_bed*, *chrom\_r*, *start\_r*, *end\_r*, *lw=1*, *color='k'*, *ax=None*) Function that plots links between genomic regions as arcs.

- **links\_bed** (*iterator*) Iterator, that contains bed-like structured lists with the following elements:
	- 1. Chromosome region1
- 2. Start region1
- 3. End region1
- <span id="page-21-0"></span>4. Chromosome region2
- 5. Start region2
- 6. End region2
- **chrom\_r** (str) Chromosome of the region to be plotted.
- **start\_r** (int) Chromosomal start position of the region to be plotted.
- **end\_r** (int) Chromosomal end positiont of the region to be plotted.
- **color** (str, optional.) Color of the arc, defaults to "k".
- **ax** (matplotlib.axes.\_subplots.AxesSubplot, optional) Axis where the plot is drawn, defaults to None.

Returns Nothing to be returned.

#### Return type None

gelviz.basic.**plotMethylationProfile**(*meth\_calls*, *chrom*, *start*, *end*, *color='k'*, *ax=None*) Function that plots methylation values as dot plots.

#### Parameters

- **meth\_calls** Iterator containing list-like elements with the following entries:
	- 1. Chromsome
	- 2. Start position
	- 3. end position
	- 4. Number methylated cytosines
	- 5. Number unmethylated cytosines

Or

- 1. Chromsome
- 2. Start position
- 3. end position
- 4. Beta Value
- **chrom**  $(str)$  Chromosome of region to be plotted.
- **start** (int) Start position of region to be plotted.
- **end** (int) End position of region to be plotted.
- **color** (str, optional) Color of points representing methylation values, defaults to "k".
- **ax** (matplotlib.axes.\_subplots.AxesSubplot, optional) Axis of plot, defaults to None.

Returns Nothing to be returned

#### Return type None

gelviz.basic.**plotMethylationProfileHeat**(*methylation\_bed*, *chrom*, *start*, *end*, *bin\_size=1000*,

*ax=None*) Function for plotting methylation values as heatmap

- <span id="page-22-0"></span>• **methylation bed** (pybedtools.BedTool) – Methylation calls. Following fields must be included: Chrom, Start, End, Methylated Cs, Unmethylated Cs.
- **chrom**  $(str)$  Chromosome of region to be plotted.
- **start** (int) Start position of region to be plotted.
- **end** (int) End position of region to be plotted.
- **bin\_size** (int, optional) size of bin to average methylation values, defaults to 1000.
- **ax** (matplotlib.axes.\_subplots.AxesSubplot, optional) Axis to be used for plotting, defaults to None.

#### Returns Nothing to be returned

#### Return type None

gelviz.basic.**plotMotifDirections**(*motifs\_bed*, *start*, *end*, *head\_width=0.2*, *head\_length=1000*, *overhang=0*, *color\_plus='#80b1d3'*, *color\_minus='#fb8072'*, *ax=None*)

Function that plots TF motifs as arrows, indicating their directionality.

#### Parameters

- **motifs\_bed** (pybedtools.BedTool) pybedtools.BedTool object containing regions of the TF sited to be plotted.
- **start**  $(int)$  Start position of the region to be plotted.
- **end** (int) End position of the region to be plotted.
- **head\_width** (float, optional) Width of the arrow head as proportion of the arrow, defaults to 0.2
- **head\_length** (int, optional) Length of the arrow in bp (depends on the region that is plotted), defaults to 1000.
- **overhang** (float, optional) Fraction that the arrow is swept back (0 overhang means triangular shape). Can be negative or greater than one. Defaults to 0.
- **color\_plus** (str, optional) Color of plus stranded TF regions, defaults to "#80b1d3".
- **color\_minus** (str, optional) Color of plus stranded TF regions, defaults to "#fb8072".
- **ax** (matplotlib.axes.\_subplots.AxesSubplot, optional) Axis on which to plot contact map, defaults to None.

Returns Nothing to be returned.

#### Return type None

gelviz.basic.**plotRegions**(*regions*, *start*, *end*, *color='#cbebc4'*, *edgecolor=False*, *alpha=1*, *ax=None*)

Functions that plots genomic regions as simple rectangles.

- **regions** (*iterator*) Iterator containig list-like elements with the following entries:
	- 1. Chromosome
	- 2. Start position

<span id="page-23-0"></span>3. End position

- **start** (int) Start position of the region to be plotted.
- **end** (int) End position of the region to be plotted.
- **color** (str, optional) Color of the rectangles representing the regions to be plotted, defaults to "#cbebc4".
- **edge\_color** (str, optional) Color of region edge. If False, no edge is plotted, defaults to False.
- **alpha** (float, optional.) Alpha value of the rectangle, representing the region to be plotted, defaults to 1.
- **ax** (matplotlib.axes.\_subplots.AxesSubplot, optional) Axis of plot, defaults to None.

Returns Nothing to be returned

#### Return type None

gelviz.basic.**plotTX**(*chrom\_r*, *start\_r*, *end\_r*, *TX\_pos*, *direction='right'*, *color='k'*, *ax=None*) Function that plots a translocation event as a bar, showing the part of the genome that is translocated.

#### **Parameters**

- **chrom\_r**  $(str)$  Chromosome of the region to be plotted.
- **start\_r** (int) Start position of the region to be plotted.
- **end\_r** (int) End position of the region to be plotted.
- **TX\_pos** (int) Position of the translocation.
- **direction** (str, optional) Direction of the genomic part that is translocated. Either of "left" (upstream), or "right" (downstream), defaults to "left".
- **color** (str, optional) Color of the bar representing the translocation, defaults to  $\lq\lq\lq\lq\lq\lq$
- **ax** (matplotlib.axes.\_subplots.AxesSubplot, optional) Axis of plot, defaults to None.

Returns Nothing to be returned.

#### Return type None

#### gelviz.basic.**readACESeqAsBed**(*input\_filename*)

Function that reads CNVs from ACESeq ("*most\_important*") files and converts them to pybedtools.BedTool object

**Parameters input\_filename** (str) – Full path to ACESeq "most\_important" file

Returns pybedtools.BedTool object containing CNVs from ACESeq

Return type pybedtools. BedTool

### **FOUR**

### **ACKNOWLEDGEMENTS**

<span id="page-24-0"></span>This package was implemented during my time at the *German Cancer Research Center* in the group of *Theoretical Bioinformatics* headed by Prof. Dr. Roland Eils, where i was part of the core bioinformatics team of the *Heidelberg Institute of Personalized Oncology (HIPO)*. Further refinment and final upload to PyPI was done during my time at *Charite, Universitaetsmedizin Berlin, Berlin Institute of Health (BIH) in the Department of Digital Health* headed by Prof. Roland Eils.

## **LICENSE**

### <span id="page-26-0"></span>Copyright (c) 2021, Matthias Bieg

Redistribution and use in source and binary forms, with or without modification, are permitted provided that the following conditions are met:

- 1. Redistributions of source code must retain the above copyright notice, this list of conditions and the following disclaimer.
- 2. Redistributions in binary form must reproduce the above copyright notice, this list of conditions and the following disclaimer in the documentation and/or other materials provided with the distribution.
- 3. Neither the name of the copyright holder nor the names of its contributors may be used to endorse or promote products derived from this software without specific prior written permission.

THIS SOFTWARE IS PROVIDED BY THE COPYRIGHT HOLDERS AND CONTRIBUTORS "AS IS" AND ANY EXPRESS OR IMPLIED WARRANTIES, INCLUDING, BUT NOT LIMITED TO, THE IMPLIED WARRANTIES OF MERCHANTABILITY AND FITNESS FOR A PARTICULAR PURPOSE ARE DISCLAIMED. IN NO EVENT SHALL THE COPYRIGHT HOLDER OR CONTRIBUTORS BE LIABLE FOR ANY DIRECT, INDIRECT, IN-CIDENTAL, SPECIAL, EXEMPLARY, OR CONSEQUENTIAL DAMAGES (INCLUDING, BUT NOT LIMITED TO, PROCUREMENT OF SUBSTITUTE GOODS OR SERVICES; LOSS OF USE, DATA, OR PROFITS; OR BUSI-NESS INTERRUPTION) HOWEVER CAUSED AND ON ANY THEORY OF LIABILITY, WHETHER IN CON-TRACT, STRICT LIABILITY, OR TORT (INCLUDING NEGLIGENCE OR OTHERWISE) ARISING IN ANY WAY OUT OF THE USE OF THIS SOFTWARE, EVEN IF ADVISED OF THE POSSIBILITY OF SUCH DAM-AGE.

**SIX**

## **INDICES AND TABLES**

- <span id="page-28-0"></span>• genindex
- modindex
- search

## **PYTHON MODULE INDEX**

<span id="page-30-0"></span>g gelviz.basic, [11](#page-14-1)

### **INDEX**

## <span id="page-32-0"></span> $\mathsf{C}$

createGeneNameMap() (*in module gelviz.basic*), [11](#page-14-2)

## D

determineYPosGene() (*in module gelviz.basic*), [11](#page-14-2) distanceEqualizer() (*in module gelviz.basic*), [11](#page-14-2)

## G

gelviz.basic module, [11](#page-14-2)

## M

module gelviz.basic, [11](#page-14-2)

## P

```
plotChIPSignals() (in module gelviz.basic), 13
plotCNVs() (in module gelviz.basic), 12
plotCNVsHeat() (in module gelviz.basic), 12
plotCoordinates() (in module gelviz.basic), 13
plotGeneExpression() (in module gelviz.basic),
        14
plotGeneExpressionEqualDist() (in module
        gelviz.basic), 15
plotGenes() (in module gelviz.basic), 16
plotGenomicSegments() (in module gelviz.basic),
        16
plotHiCContactMap() (in module gelviz.basic), 17
plotLinksAsArcs() (in module gelviz.basic), 17
plotMethylationProfile() (in module
        gelviz.basic), 18
plotMethylationProfileHeat() (in module
        gelviz.basic), 18
plotMotifDirections() (in module gelviz.basic),
        19
plotRegions() (in module gelviz.basic), 19
plotTX() (in module gelviz.basic), 20
```
## R

readACESeqAsBed() (*in module gelviz.basic*), [20](#page-23-0)